# **My Crypto Monitor**

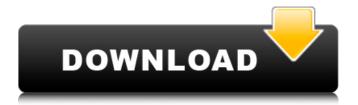

## My Crypto Monitor Crack With Registration Code

Invest into multiple currencies with confidence. Manage multiple portfolios with ease. Identify trends and receive important price alerts. Somewhat outdated and customizable interface. Cryptocurrency address generator Babicrypt is a free, easy-to-use and secure digital asset wallet that works for both desktop and mobile. It is available for Windows, Mac, Linux, Android and iOS devices, and supports numerous cryptocurrencies like Bitcoin, Ethereum, EOS, Litecoin, Bitcoin Cash and Dash. The Babicrypt app provides you with safe and secure storage of your cryptocurrencies, as well as an easy way to generate new wallet addresses for each payment. It also supports multiple languages and currencies, allowing you to manage your portfolio in the main language of your device. There is even a special My Account section that allows you to keep track of the fiat balance you have remaining in each currency, as well as the fiat balance in the alt-coin balance used for the crypto-to-fiat conversion. Key features of the Babicrypt application This application has been designed for beginners and seasoned traders alike, and it supports all sorts of cryptocurrencies and cryptocurrency wallets. Multilanguage support Whether you want to communicate with customers from all over the world or work on a local level, the Babicrypt app can help. Being available for multiple platforms is just the start, though; not only does Babicrypt support multiple currencies but it also offers excellent support for additional currencies such as Altcoins, Ethereum Classic and Litecoin. It also allows you to store your alts inside of the standard Bitcoin, Litecoin, Ethereum and Ethereum Classic wallets, meaning that, in theory, you could use the Babicrypt app to manage BTC, LTC, ETH and ETC as easily as you would use the Babicrypt app to manage any other currency. Fiatto-crypto and crypto-to-fiat conversion There is also the option to change fiat currency into cryptocurrencies. Babicrypt will take your fiat money and convert it into the currency you have selected in your profile. From there, you can easily store and send your crypto funds to any cryptocurrency address. You can also spend your crypto funds in any other Babicrypt-enabled platform. When you want to change your fiat back into crypto, you can simply reverse the previous process. Multiple payment methods Babicrypt users can make payments using the Babicrypt mobile app, the

### My Crypto Monitor Crack+ Registration Code For PC

Compare and manage different crypto prices in real-time. Dashboard with a graph showing the price trends. Price alerts on different coins. Customize the application with different themes. Compatible with Windows, Linux and Mac OS Online help. That's an outdated picture, only the name is updated. I don't even know who that is. That's an outdated picture, only the name is updated. I don't even know who that is. I wish they updated their name to match the logo, though. I'm never sure if there's a difference. Yes, I noticed that too and it kinda looks like they went for the Apple apple, Steve Jobs. You could be right, maybe they changed it on purpose. I will look around for more I know there's other "Steve lobs" so I'll look for a another one. Help other community members - you can flag a post to be reviewed by a moderator. My Crypto Monitor Cracked 2022 Latest Version Description: Compare and manage different crypto prices in real-time. Dashboard with a graph showing the price trends. Price alerts on different coins. Customize the application with different themes. Compatible with Windows, Linux and Mac OS Online help. I don't know about any updates but it could be name only and even name only is a bit misleading. I changed my password, and there's not a way to log in anymore. I already reported it and they said it's not an issue. I hope we don't need to download and update the port if there's not much to update. @waffipv I feel your frustration. I don't know how much they have changed the app since it was released, but I remember when I installed it, there was no option for another menu. It was a webpage inside the app that had been created by someone else. I remember I had to set the font and the size of the windows and stuff. I really hope they updated it. I don't know about any updates but it could be name only and even name only is a bit misleading. I changed my password, and there's not a way to log in anymore. I already reported it

and they said it's not an issue. I hope we don't need to download and update the port if there's not much to update. When I changed my password they still had it set for the old one, unfortunately. I aa67ecbc25

# **My Crypto Monitor**

Change To begin with, you will need to add all the coins you own. All the popular ones should be supported, and you can see how much of a profit you have made, or how much money you have lost, by entering the purchase price and quantity. You are not limited to a single portfolio, and you can switch between them effortlessly. What's more, you can choose to protect them with a password if you want to prevent others from accessing your personal information. Identify trends and receive important price alerts The application updates prices every five seconds, and it shows how much they have increased or decreased since the last reset, as well as over the last hour, day or week. The value of your portfolio, your profit and losses are shown at the top of the main window. To make sure you don't miss the right time to buy or sell, you can set up notifications based on each coin's price. The program can alert you via pop-up, email or text. Somewhat outdated and customizable interface The user interface may not be all that impressive, but first-time users should appreciate its simple layout. Additionally, it is possible to customize it by selecting one of the alternative themes or altering the color of various UI elements. Quite similar to My Crypto Monitor. It allows you to monitor prices for up to 200 different currencies, and you can add them all in a single account. You can choose between three themes, and each of them is customizable. It allows you to share currency prices in real-time over social media or send your own email notification. There are many other options in the sharing section, for example, there are widgets that make it possible to display the current bitcoin price on your website. All coins are displayed in real time, so there's no reason not to monitor all your investments. The application has been updated continuously since May 2015 and now supports Coinbase. Highlights: - More than 200 currencies and markets - Currencies and assets are displayed in real time - Small downloadable zip file - Supports classic desktop as well as all modern mobile devices - Ability to search both by trade and market name, or base currency - 7 different charts - Ability to set different alerts based on price increases or decreases - Ability to share prices over social networks - Ability to edit price, amount, name and quality of the most important currencies

#### What's New In My Crypto Monitor?

My Crypto Monitor is a cryptocurrency price tracker that allows users to monitor multiple cryptocurr... BitMEX API was created by BitMex Inc. in 2019. BitMEX allows crypto traders to list, send, and hold crypto derivatives contracts with many of the leading digital currency exchanges. From futures to swaptions on the many different digital currency, BitMEX bridges the gap between the crypto market and the traditional finance world. Crypto traders are able to perform short, medium and long term crypto margin trading on over 50 digital currency. This enables them to manage and mitigate the risk of their trades. BitMEX is the world's most liquid digital currency exchange. Here are some of the benefits of using BitMEX API: 1. Automate trading with our programming language. 2. Submit orders with minimum value. 3. Submit orders with a specific quantity or delta. 4. Control each order's price, quantity, and volume. 5. Choose to receive quotes as a boolean or decimal amount. 6. Process the order instantly without submitting a new one. 7. Lock in the last trade price with a limited period. 8. Submit trade orders for future contracts. 9. Create derivative products (futures, etc..) and process the order instantly. 10. Monitor orderbook without submitting orders. 11. Set the time period, time interval, order type and take profit or loss. Fetcher is a simple and user-friendly application to fetch any cryptocurrency or Altcoin data. With this application you can do all these things: - Get current market price for cryptocurrencies. - Get historical market data from any coin. - Get trading volume and coin market cap for any coin. - Get real time orderbook for any coins. - Get live coin charts. - Get the coin's balance. - Send coin to your crypto address. - Get coin's address. - Check coin's transactions. - Get coin's IP address (if available). - Get coin's market cap. - Get coin's active addresses. - Get coin's transactions details. - Get coin's balance. - Get coin's transaction history. - Get historical price for altcoins. - Get coin's public key. -

| Get coin's private key<br>clearing | . IAPB-Trading App is a | world-class trade exec | cution platform and | open market |
|------------------------------------|-------------------------|------------------------|---------------------|-------------|
|                                    |                         |                        |                     |             |
|                                    |                         |                        |                     |             |
|                                    |                         |                        |                     |             |
|                                    |                         |                        |                     |             |
|                                    |                         |                        |                     |             |
|                                    |                         |                        |                     |             |
|                                    |                         |                        |                     |             |
|                                    |                         |                        |                     |             |
|                                    |                         |                        |                     |             |
|                                    |                         |                        |                     |             |

## **System Requirements:**

Minimum: OS: Windows 10 Processor: Intel Core i3-8100 / AMD Ryzen 3 1300X Memory: 4 GB RAM Graphics: AMD Radeon R9 270 / NVIDIA GeForce GTX 760 Hard Drive: 22 GB available space Sound Card: DirectX compatible, Windows®7 or later supported Additional Notes: Internet connection required for installation Recommended: Processor: Intel Core i5-8400 / AMD Ryzen 5 1400 Memory: 8 GB RAM

https://aiplgurugram.com/2022/07/11/sca-explorer-crack-with-license-code-3264bit/

https://trikonbd.com/audiorealism-bass-line-pro-crack-free-download-final-2022/

https://thevaluesquares.com/keep-crack/

https://melaniegraceglobal.com/wp-content/uploads/2022/07/Dabble\_Crack\_.pdf

https://www.sozpaed.work/wp-content/uploads/2022/07/ADaMSoft.pdf

https://greenearthcannaceuticals.com/data-recovery-pro-crack-free/

https://rednails.store/sysinfo-3-2-9-crack/

https://kramart.com/subboombass-2-crack-april-2022/

http://www.techclipse.com/?p=30971

https://snackchallenge.nl/2022/07/11/apple-music-converter-crack-torrent-final-2022/

https://weilerbrand.de/wp-content/uploads/2022/07/jezberf.pdf

https://gurureviewclub.com/wp-content/uploads/2022/07/Print2All\_Program\_Crack\_\_Activation\_Code\_

Free Download PCWindows 2022 New.pdf

https://tazzakhabar.com/2022/07/mifrenz-crack-win-mac/

https://www.endtoendhrsolutions.com/wp-

content/uploads/2022/07/SLSnap Crack With Full Keygen April2022.pdf

https://coi-csod.org/wp-

content/uploads/2022/07/Hash Calculator Crack Download Updated 2022.pdf

https://dialinh.com/ckcover-crack-license-key-2022-latest/

https://bisnisruli.com/wp-content/uploads/2022/07/Necurs Removal Tool.pdf

http://in-loving-memory.online/?p=36827

https://www.chiesacristiana.eu/2022/07/11/mgosoft-pdf-split-merge-sdk-license-key-free-download-

april-2022/

https://dsdp.site/it/?p=28105

6/6